## **Worksheet 7: Ogive**

## Name: Date:

- Diagram representation of cumulative frequency table
- Horizontal line: class limit, vertical line: cumulative frequency
- Point  $=$  (class limit, cumulative frequency) for each class
- Connect each point with a straight line
- Less than cumulative frequency table  $\rightarrow$  positive ogive
- Greater than cumulative frequency table  $\rightarrow$  negative ogive

## **Example:**

Using students' weight data:

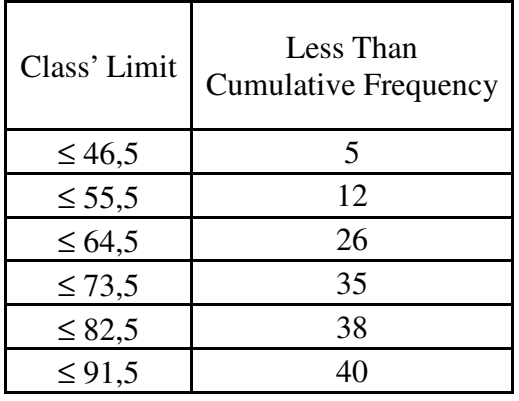

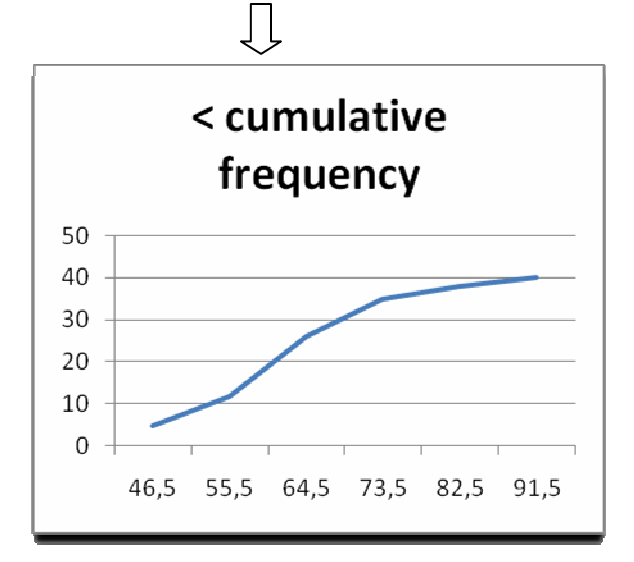

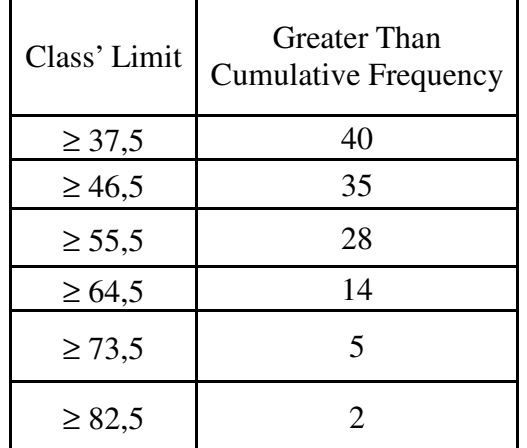

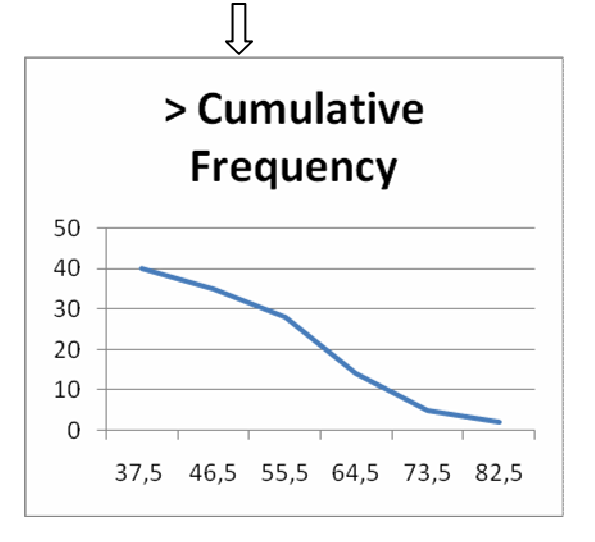

## Exercise:

Draw ogive (both positive and negative) for students' height and labor's daily income data!